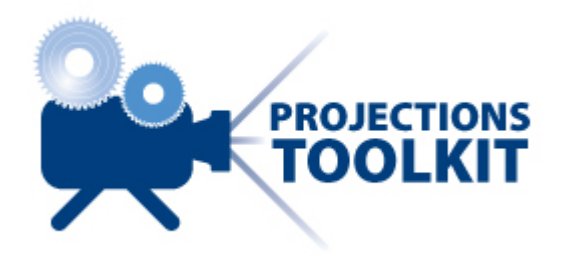

This note is for those who want to reproduce the figures in Richards, Currie & Ritchie (2012). A summary of the data used is given below:

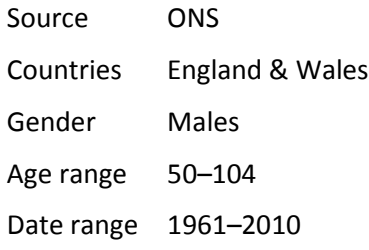

Below are the global parameters used when fitting the models (Table 3) and performing the VaR simulations (Table 5). Users of the Projections Toolkit can set these using the menu sequence **Settings > Configuration > Projections**.

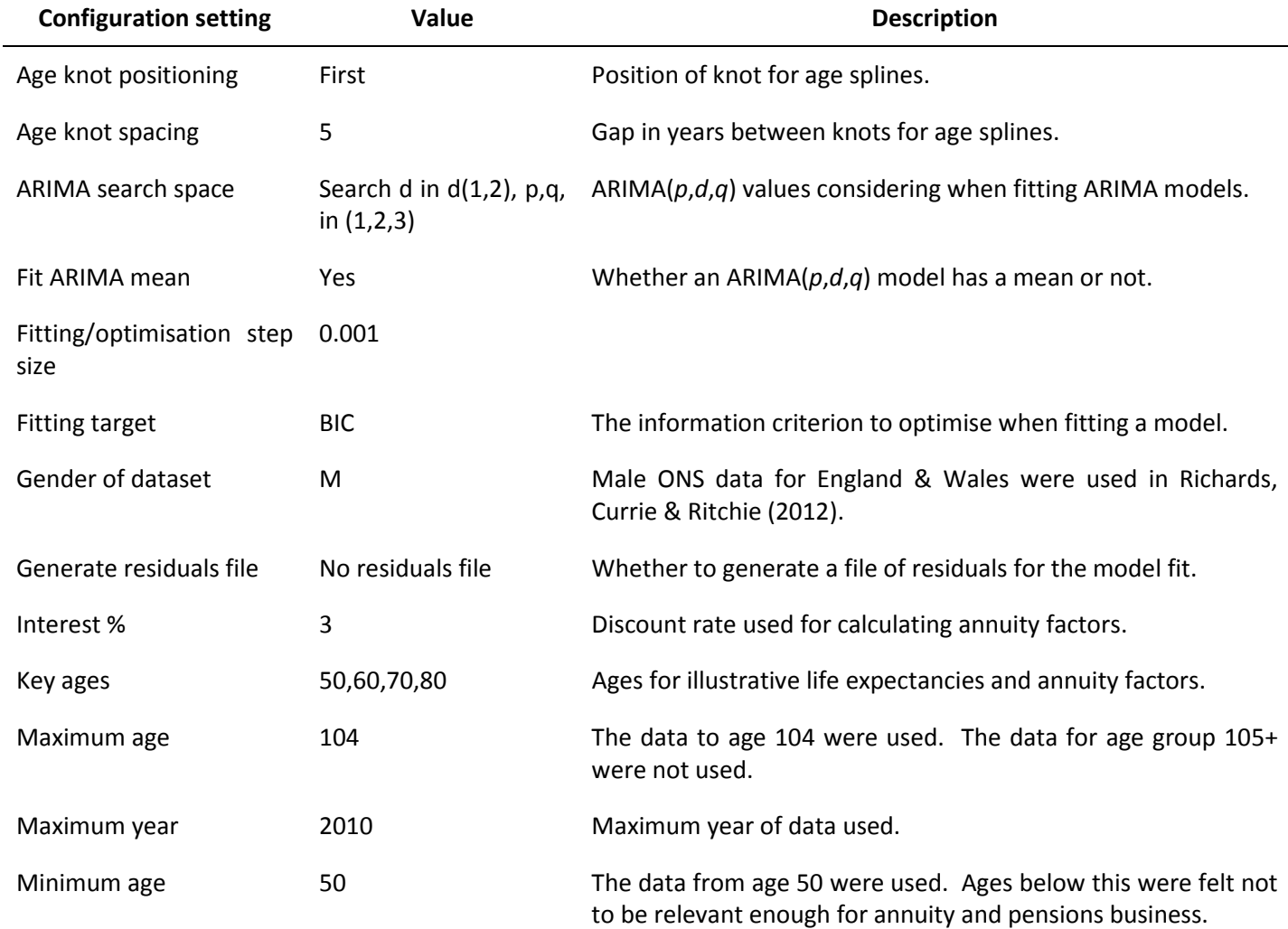

Copyright © 2012 Longevitas Ltd. All rights reserved.

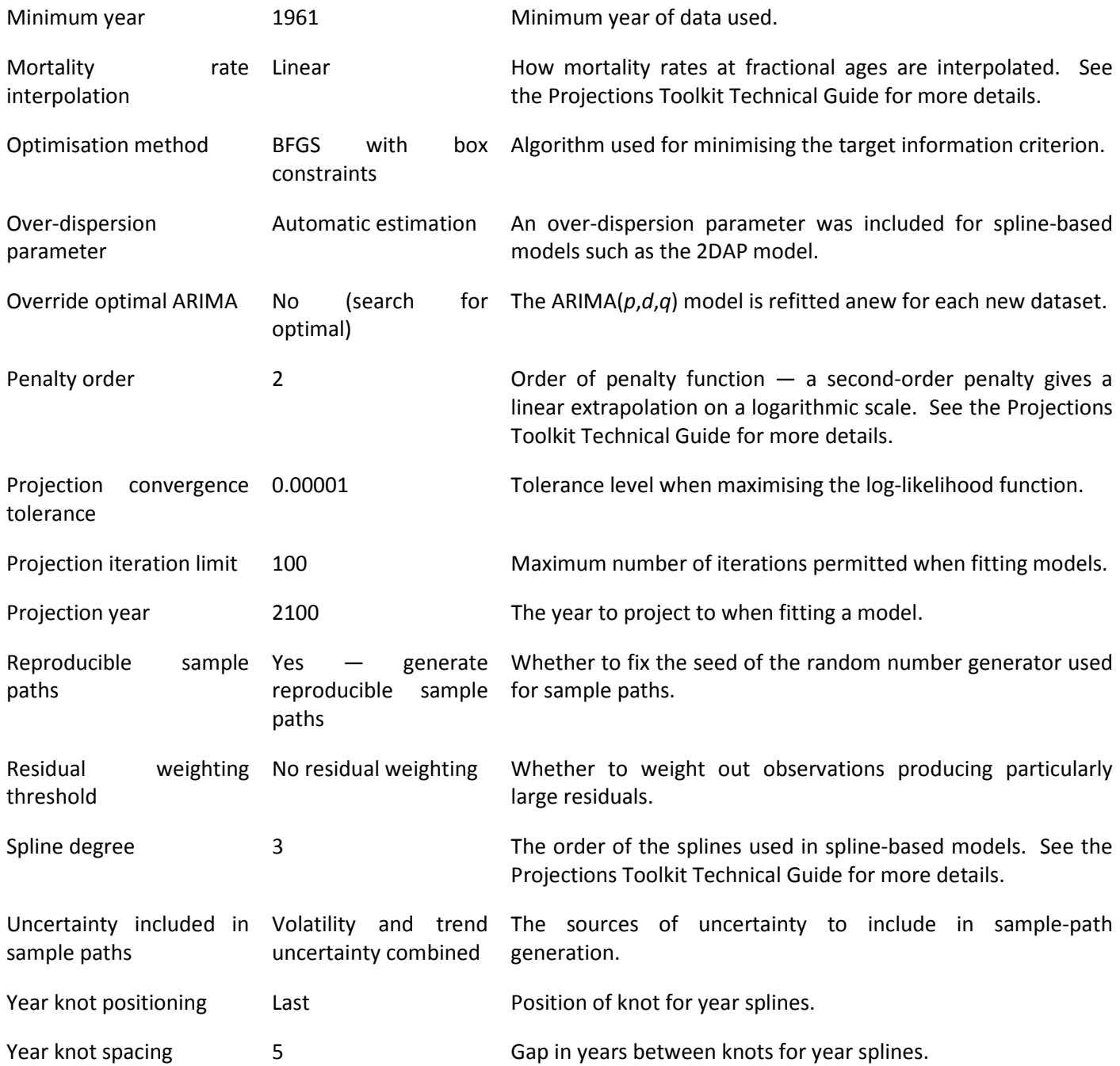

## **References**

RICHARDS, S. J., CURRIE, I. D. AND RITCHIE, G. P. (2012) A value-at-risk framework for longevity trend risk, Longevitas Ltd. Available for download at www.longevitas.co.uk/var

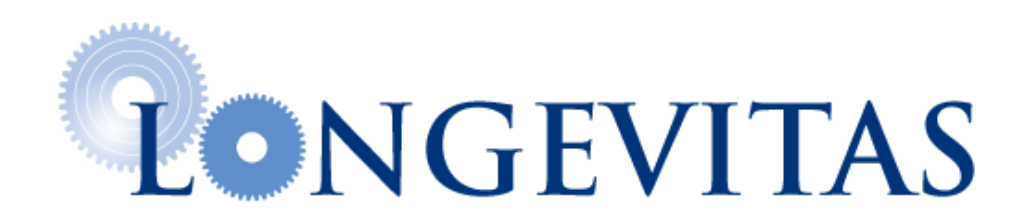